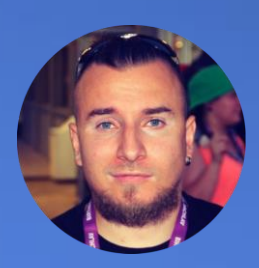

Тихон Усков **ZABBIX** Инженер команды интеграции

## PEШАЕМ ПРАКТИЧЕСКИЕ ЗАДАЧИ МОНИТОРИНГА

## **НЕМНОГО ИСТОРИИ**

02.04.2019 Zabbix 4.2 - Появилась предобработка на JavaScript

07.10.2019 Zabbix 4.4 - Появился Webhook media type

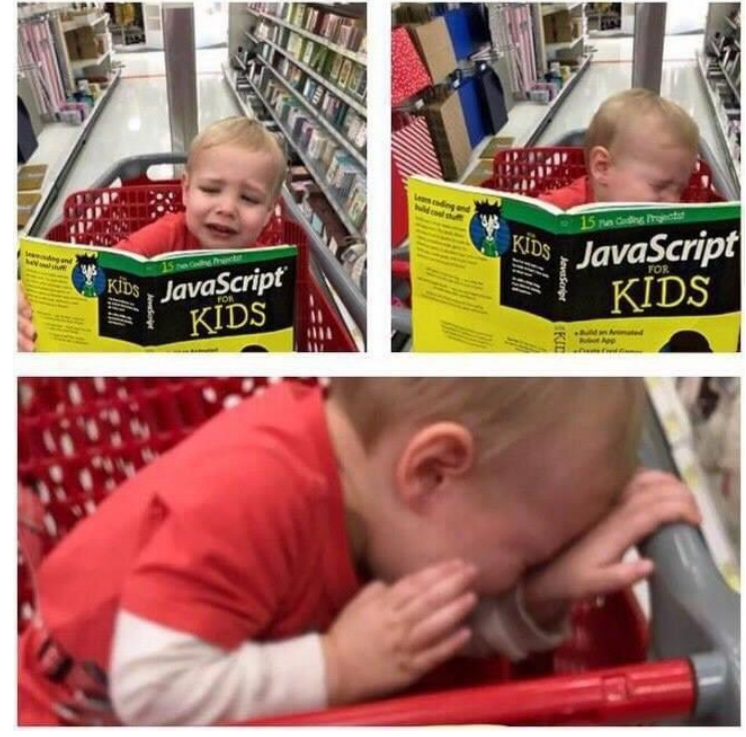

*\*Администраторы Zabbix после релиза 4.2*

## *NOYEMY JAVASCRIPT И DUKTAPE?*

Оценивались следующие языки / движки

- Lua  $-$  Lua 5.1  $\bullet$
- $Lua LuaJIT$  $\bullet$
- Javascript Duktape  $\bullet$
- Javascript JerryScript  $\bullet$
- **Embedded Python**  $\bullet$
- **Embedded Perl**  $\bullet$

#### Выбран JavaScript на движке Duktape:

- Распространенность JS
- Простота встраивания
- Низкое потребление ресурсов и производительность
- Безопасность

#### Особенности Duktape:

- Стандарт **ECMAScript E5/E5.1**
- Доработки Zabbix:
	- Zabbix.log()
	- CurlHttpRequest()
	- $-$  atob()  $\nu$  btoa()

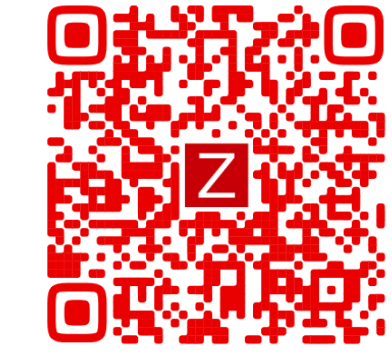

No out of the No out of the box support for box support for file access. file access. Might need network network third party third party libraries (ison) libraries (jsor functionality no native no native regular regular Additona of various expression features mus features must support (lu nattama are natterns are with third with third similar, but les party or<br>custom<br>modules party or noverfull novem<sup>1</sup> modules is possible by disable disable www.inineerin lefault impor 'dangerous 'dangerous modules and modules and function,<br>however, it Language<br>feature<br>limitation functions, but functions, but access is access is however, it would still be might still be might still be available by ould still be ssible to import those ot eldizzoo accessible if accessible if nodules by using a low port those internals as nodules by sing a low level python Distributorl. single C and Link to Jua and Link to Jua and Link to not an wo header jerryscript Link to python and a few a few common a few common files to be **Hyranian from** ommon librarias **JerryScript** does not provide m Can limit Can limit CDU to limit memory usan usage by sane can be limited wit Only OS hase with custom usage, but it sources module process allocator and cycles. Custom allocator and seems to have However that seems to he ponuma limit CPU usage by CPU usage b default 512KE nix specific, based or can be applied limiting CPU allocator is not setting scrip heap limit. mente ulimite Execution timeouts an not suppo precompilati precompilat Crashed whe used an ing ifficiant structure, hard to write nore complex code in iu ext area. Would need nore advanced edito Simple scrip performano Complex scrip<br>performance initialization performano Script<br>compilation nerformano Performance Inrecompiled code **Eabrepheit to Celsius** htaining data from Darcing to yt an

\*Zabbix blog: Javascript support in item preprocessing

ZABBIX ONLINE MEETUP

#### **МАГИЯ JAVASCRIPT**

Вся магия заключена в динамической типизации и приведении типов .

var obj =  $\{$  toString()  $\{$  return "200"  $\}$ 

obj + 1 // '2001'

obj + 'a' // '200a'

// и совсем другой результат

```
var obj = { toString() { return 200 } }
```

```
> var a = \leftarrowtoString: function() {<br>return ++this.value
         \mathcal{F}\mathcal{F}if (a == 3 \& a == 4) {
         console.log('06oxamo Javascript!');
   \mathcal{F}Обожаю Javascript!
```
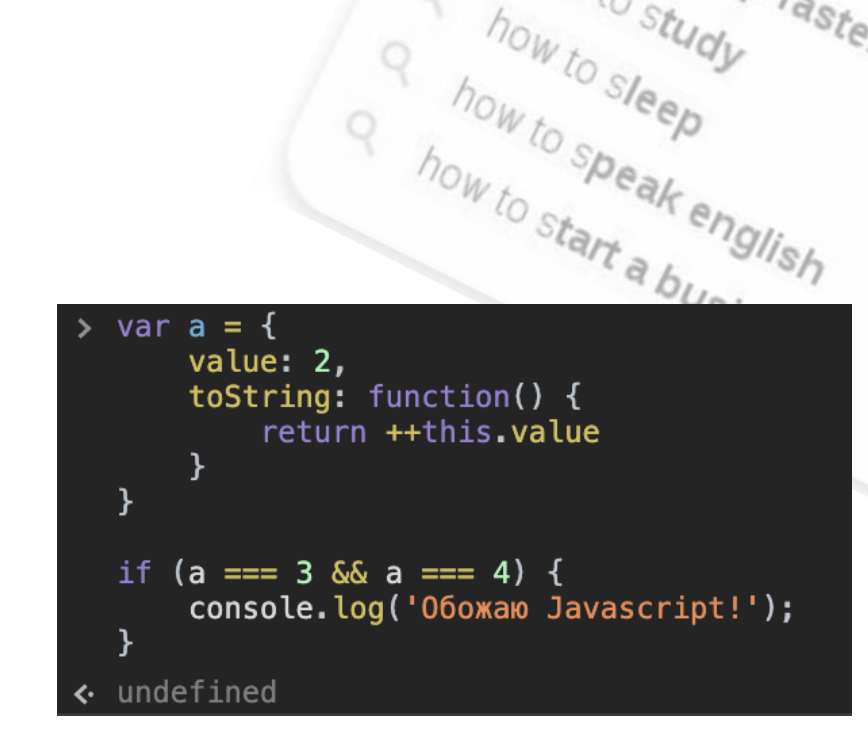

how to screenshot

how to speed up wifi

 $\circ$ 

now to sleep

A how to study

a how to speed up wifi<br>how to screenshot on windows 10<br>how to summon the devil windows 10<br>w to study faster devil with is.

how to screenshot<br>the summon the devil with Javascript<br>how to sleep faster<br>how to sleep<br>how to sleep<br>how to sleep<br>w to speak er

## **WEBHOOK MEDIA**

- [Discord](https://git.zabbix.com/projects/ZBX/repos/zabbix/browse/templates/media/discord)
- [Jira](https://git.zabbix.com/projects/ZBX/repos/zabbix/browse/templates/media/jira)
- [Jira Service Desk](https://git.zabbix.com/projects/ZBX/repos/zabbix/browse/templates/media/jira_servicedesk)
- [Mattermost](https://git.zabbix.com/projects/ZBX/repos/zabbix/browse/templates/media/mattermost)
- [Microsoft Teams](https://git.zabbix.com/projects/ZBX/repos/zabbix/browse/templates/media/msteams)
- [Opsgenie](https://git.zabbix.com/projects/ZBX/repos/zabbix/browse/templates/media/opsgenie)
- [OTRS](https://git.zabbix.com/projects/ZBX/repos/zabbix/browse/templates/media/otrs)
- [Pagerduty](https://git.zabbix.com/projects/ZBX/repos/zabbix/browse/templates/media/pagerduty)
- [Pushover](https://git.zabbix.com/projects/ZBX/repos/zabbix/browse/templates/media/pushover)
- [Redmine](https://git.zabbix.com/projects/ZBX/repos/zabbix/browse/templates/media/redmine)
- [ServiceNow](https://git.zabbix.com/projects/ZBX/repos/zabbix/browse/templates/media/servicenow)
- [SIGNL4](https://git.zabbix.com/projects/ZBX/repos/zabbix/browse/templates/media/signl4)
- [Slack](https://git.zabbix.com/projects/ZBX/repos/zabbix/browse/templates/media/slack)
- [Telegram](https://git.zabbix.com/projects/ZBX/repos/zabbix/browse/templates/media/telegram)
- [Zammad](https://git.zabbix.com/projects/ZBX/repos/zabbix/browse/templates/media/zammad)
- [Zendesk](https://git.zabbix.com/projects/ZBX/repos/zabbix/browse/templates/media/zendesk)

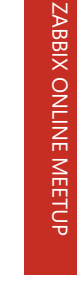

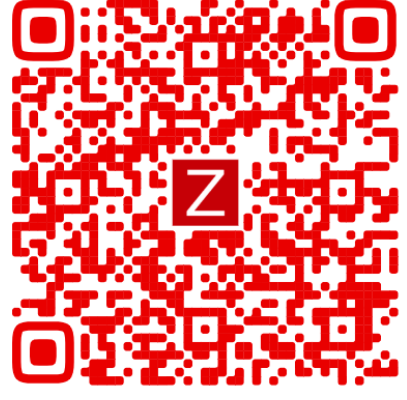

### **PREPROCESSING**

- Мощнейший инструмент для преобразования полученных значений
- Принимает значение в параметр 'value'. Value всегда строка
- В конце скрипта обязателен return
- Позволяет использовать пользовательские макросы в коде
- Имеет таймаут 10 секунд
- Имеет лимит на 10Мб heap memory

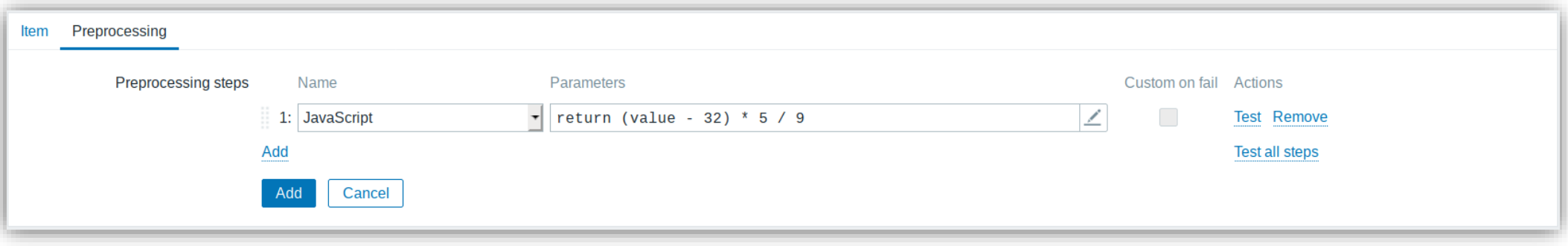

Проверить свой код можно через тест предобработки или с помощью утилиты zabbix js

#### **Usage**

```
zabbix_js -s script-file -p input-param [-l log-level] [-t timeout]
zabbix js -s script-file -i input-file [-l log-level] [-t timeout]
zabbix js -h
zabbix_js -V
```
Prev time

Result 23100

Cance

#### **PREPROCESSING: ПРАКТИКА**

Задача: заменить вычисляемый элемент данных предобработкой.

Условие: получаем с датчика температуру в градусах Фаренгейта, а хранить хотим в градусах Цельсия.

Решение:

return (value - 32) \* 5 / 9;

Но если нам требуется сложить значение с постоянным значением, определяемым макросом:

![](_page_6_Picture_125.jpeg)

#### return (parseInt(value) + parseInt("{\$EXAMPLE.MACRO}")); return (value + "{\$EXAMPLE.MACRO}");

#### **PREPROCESSING: ПРАКТИКА**

Задача: получить время в секундах до окончания сертификата. Условие: некий сервис отдает дату окончания сертфииката «Feb 12 12:33:56 2022 GMT».

В ECMAScript5 Date.parse() принимает дату в формате ISO 8601 (YYYY-MM-DD**T**HH:mm:ss.sssZ). Необходимо привести к нему строку в фомате MMM DD YYYY HH:mm:ss ZZ

Решение:

```
var split = value.split(''),
```

```
MONTHS_LIST = ['Jan', 'Feb', 'Mar', 'Apr', 'May', 'Jun', 'Jul', 'Aug', 'Sep', 'Oct', 'Nov', 'Dec'],
```

```
month_index = ('0' + (MONTHS-LIST.indexOf(split[0]) + 1)).slice(-2),
```

```
ISOdate = split[3] + '-' + month \ index + '-' + split[1] + 'T' + split[2],
```

```
now = Date.now();
```
# THANK YOU!